التحاديه صادركنندگان فراورد¤های نفت، گاز و يتروشيمي ايران Iranian Oil, Gas and Petrochemical Products Exporters' Union

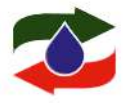

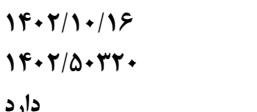

حناب أقاي سيد جواد زماني معاون محترم استان ها و تشکل های اتاق بازرگانی، صنایع، معادن و کشاورزی ایران

تا, یخ: شىمارە: ييوست:

ىا سلام؛

احتراما با ارسال تصویر نامه شماره ۱۴۰۲/۵۰۲۰۴ مورخ ۱۴۰۲/۱۰/۰۹ به استحضار می <sub>د</sub>ساند، اتحادیه در نظر دارد، دوره آموزشی **"***مدیریت صادرات فرآوردههای* تفتی" با همکاری سازمان مدیریت صنعتی را در تاریخ ۲۳ ، ۳۰ دی و ۷ بهمن ماه ۰۴۰۲ در محل اتحادیه برگزار نماید. لذا خواهشمند است، دستور فرمایید، مساعدت لازم نسبت به اطلاع رسانی برگزاری دوره مذکور به سایر تشکلها صورت پذیرد. پیشاپیش از بذل توجه و مساعدتی که در این مبذول میفرمایید، سیاسگزاریم.

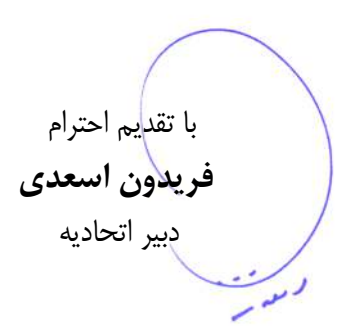

آدرس ؛ تهران \_ مَيابان بهشتي \_ مَيابان ممْتم شمائي \_ مَيابان نقدي \_ يلات ١٠ \_ طبقه اول فكس : ٨٨٥٠٨٣٥٠ تلفن : ۸۸۵۱۱۶۱۱ No.10, Naghdi St., North Mofateh St., Beheshti Ave., Tehran - Iran Tel: (+98 21) 88511611 Fax: (+98 21) 88508250 Email:mail@opex.ir URL:www.opex.ir

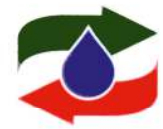

اتحاديه صادركنندگان فراورد هاى نفت، كاز و يتروشيمى ليران Iranian Oil, Gas and Petrochemical Products Exporters' Union

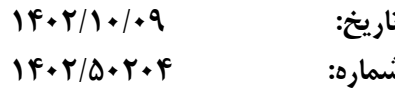

برگزاری دوره "مدیریت صادرات فرآوردههای نفتی" با همکاری سازمان مدیریت صنعتی

### با سلام؛

احتراماً به استحضار می رساند، اتحادیه در نظر دارد، بهمنظور مرتفع نمودن نیاز صادر کنندگان، کارشناسان و مدیران شرکتها دوره آموزشی "*مدیریت صادرات فرآوردههای نفتی"* با همکاری سازمان مدیریت صنعتی را در محل اتحادیه برگزار نماید.

## مدرس دوره: آقای حسین خلیلی

مدتزمان برگزاری دوره: ۱۶ ساعت در روزهای شنبه ۲۳ ، ۳۰ دی و ۷ بهمن ماه ۱۴۰۲ ساعت ۸:۰۰+ الى ۲۰:۳۰

جهت ثبتنام، لازم است هزینه شرکت در دوره بهازای هر نفر (مبلغ ۴۵٬۰۰۰٬۰۰۰ ریال) به شمارهحساب ٣٩٣٨١٠٠٨٨٣٩٢٧١ يا شماره كارت ٥٦٨٤-٧٠٠٧-٢٩٧٠-٥٠٢٢ نزد بانک پاسارگاد به نام اتحاديه صادرکنندگان فرآوردههای نفت، گاز و پتروشیمی ایران واریز و فرم ثبتنام شرکتکنندگان را به همراه تصویر فیش واریزی از طريق آدرس ايميل mail@opex.ir يا شماره فكس ٨٨٥٠٨٢۵٠ به دبيرخانه اتحاديه ارسال گردد. علاقهمندان مي¢انند، جهت انجام هماهنگی و کسب اطلاع بیشتر با کارشناس واحد آموزش اتحادیه (خانم پناهی) تماس حاصل فرمایند. شایانذکر است، در پایان دوره، گواهینامه حضور به شرکتکنندگان اعطا می گردد.

### سرفصلهای دوره:

#### ○ بازاریابی صادراتی

- بررسی روشها در تحقیقات بازار صادراتی  $\circ$
- روشهای شناخت کشورهای هدف و تعیین اهداف فروش  $\circ$ 
	- اصول شرکت در نمایشگاهها  $\circ$
- آشنایی با سازمانها و قوانین حمایتی در حوزه صادراتی
	- آشنایی با سامانه جامع تجارت  $\circ$
	- کارکردهای کارت بازرگانی و فرآیند رفع تعهد ارزی  $\circ$ 
		- اسناد صادراتی
		- مروری بر فرآیندهای گمرکی در حوزه صادرات  $\circ$
- نقش لجستیک در صادرات و مروری بر روشهای تحویل و اینکوترمز  $\circ$
- بررسی روشهای دریافت و پرداخت در فرآیند صادرات و استفاده از زیرساختهای بانکی بین|لمللی  $\circ$ 
	- آشنایی با قراردادهای صادراتی و نحوه نگارش آنها  $\circ$
	- مروری بر تاثیرات تحریمها در فرآیندهای صادراتی و بررسی روشهای مدیریت تحریم  $\circ$

با تقدي<mark>م</mark> احترام فريدون اسعدى <mark>ت دبیر</mark> اتحادیه

آدرس ؛ تهران ـ فيابان بهشتى ـ فيابان مفتح شمالى ـ فيابان نقدى ـ پلاک ١٠ ـ طبقه اول فكس : ٨٨٥٠٨٣٥٠ تلفن : ۸۸۵۱۱۶۱۱ No.10, Naghdi St., North Mofateh St., Beheshti Ave., Tehran - Iran Tel: (+98 21) 88511611 Fax: (+98 21) 88508250 Email:mail@opex.ir URL:www.opex.ir

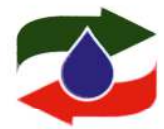

اتحاديه صادركنندگان فراورد هاى نفت، كاز و پتروشيمى ايران Iranian Oil, Gas and Petrochemical Products Exporters' Union

# فرم ثبتنام

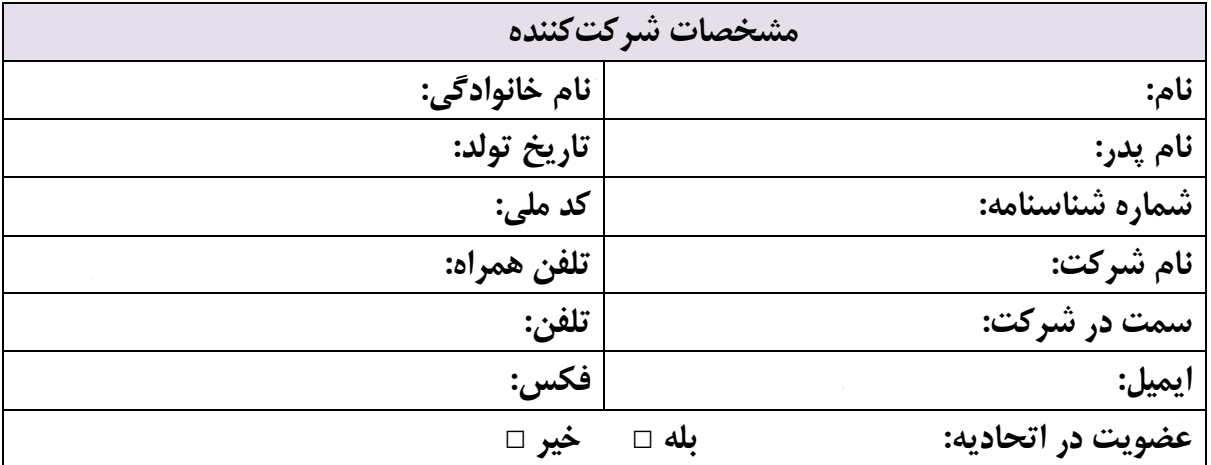

No.10, Naghdi St., North Mofateh St., Beheshti Ave., Tehran - Iran Tel: (+98 21) 88511611 Fax: (+98 21) 88508250 Email:mail@opex.ir URL:www.opex.ir